https://www.100test.com/kao\_ti2020/142/2021\_2022\_2006\_E5\_B9\_ B4\_E8\_BE\_85\_c102\_142953.htm Windows XP Oracle 9.2.0.1.0时出现的ORA-12571错误 问: 我在Windows XP上第一 Oracle 9.2.0.1.0

ORA-12571

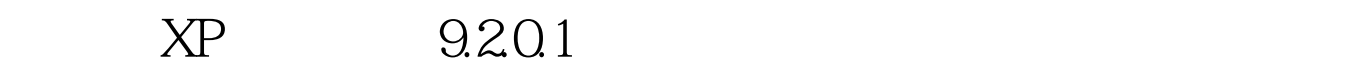

%ORACLE\_HOME%networkadminsqlnet.ora SQLNET.AUTHENTICATION\_SERVICES=(NTS)  $100T$ est  $100T$ est www.100test.com